COS 126 General Computer Science Fall 2004

# Exam 1 Solutions

### 1. Number systems.

- $(a) 54_{10}$
- (b)  $1101111_2$
- (c)  $AB_{16}$
- (d)  $a = 0$ ,  $b = -2^{31}$ . Note that  $2^{31}$  is not representable in 32-bit two's complement notation; it gets wrapped around to  $-2^{31}$ . More generally, any pair of integers a and b that satisfy (i)  $a \ge 0$ , (ii)  $b < 0$ , and (iii)  $a - b \ge 2^{31}$  will also overflow a 32-bit int and lead to the same result.

## 2. Debugging.

(a) Line 6: array should be of size 100 to accommodate entries between 0 and 99; otherwise you will get an array out-of-bounds exception if the user enters 99.

Lines 8–11: need curly braces around body of while loop or the  $a[i]++$  statement only gets executed once (after the loop is finished).

Line 12: remove semicolon at the end of the line. Otherwise, the **if** statement only gets executed once (after the loop is finished).

(b) It will print out the smallest such one.

### 3. Loops and conditionals.

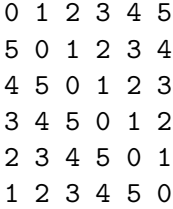

Remark: a recent immunity challenge on Survivor asked the contestants to arrange copies of 4 elements in a 4-by-4 grid so that no row or column contained two or more copies of the same element. This program produces an N-by-N solution.

# 4. Java basics.

```
public class SignalAnalyzer {
    public static void main(String[] args) {
        double sum = 0.0; \frac{1}{100} sum of absolute values
        int N = 0; // number of inputswhile (!StdIn.isEmpty()) {
            double x = StdIn.readDouble();
            sum += Math.abs(x);
            N++;
        }
        System.out.println(sum / N);
    }
}
```
# 5. Recursive graphics.

- (a) ii
- (b) v
- $(c)$  iii
- $(d)$  i
- (e) iv
- (f) vi

# 6. TOY.

- $(a) 00: 60$ 01: BE
- (b) Sorts the two integers in ascending order. Note: it may fail if the integers are allowed to be negative (e.g., see question 1d).
- (c) 00: 000D 01: 0060 02: 00BE
- (d) Sorts the three integers in ascending order.

## 7. Functions.

public static boolean majority(boolean a, boolean b, boolean c) { return (a && b) || (a && c) || (b && c); }

#### 8. Arrays.

```
(a) 2 0 1 4 5 3
(b) int [] binv = new int [N];
   for (int i = 0; i < N; i++)binv[b[i]] = i;(c) (\text{ainv}[i] < \text{ainv}[j])(d) int tau = 0;
   for (int i = 0; i < N; i++) {
      for (int j = i + 1; j < N; j++) {
          boolean a = (ainv[i] < ainv[j]); // does i appear before j in a?
          boolean b = (binv[i] < binv[j]); // does i appear before j in b?
          if (a != b) tan++;}
   }
```
### 9. Input, output.

The body of the loop counts the number of consecutive occurrences of each integer, and prints out that number followed by the digit. This is a crude form of data compression known as run-length encoding (RLE); it is effective when the input contains lots of runs of the same digit.

(a) 3 1 3 2 5 3 3 6 6 1 (b) 1 3 1 1 1 3 1 2 1 5 2 3 2 6 1 1 (c) 1 1 1 3 3 1 1 3 1 1 1 2 1 1 1 5 1 2 1 3 1 2 1 6 2 1

Remark: if you start the sequence with the value 1, and repeatedly pipe the results through java Conway, you obtain Conway's look-and-say sequence: 1, 11, 21, 1211, 111221, 312211, 13112221, 1113213211, which has some rather amazing properties.